## PID\_HEDGEHOG\_2PATHWAY

 $\mathbf{1}$ 

 $\overline{1}$ 

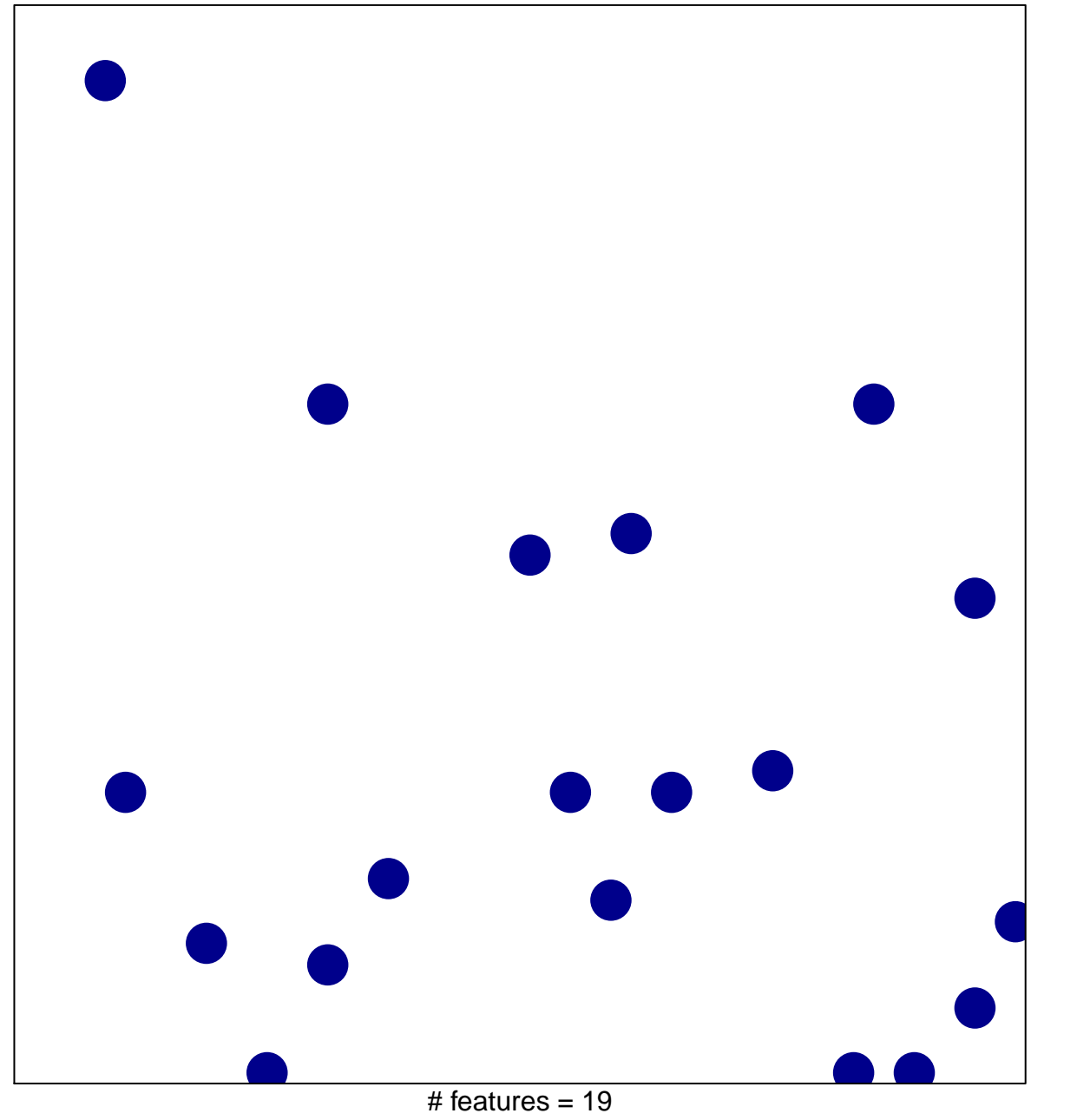

chi-square  $p = 0.83$ 

## **PID\_HEDGEHOG\_2PATHWAY**

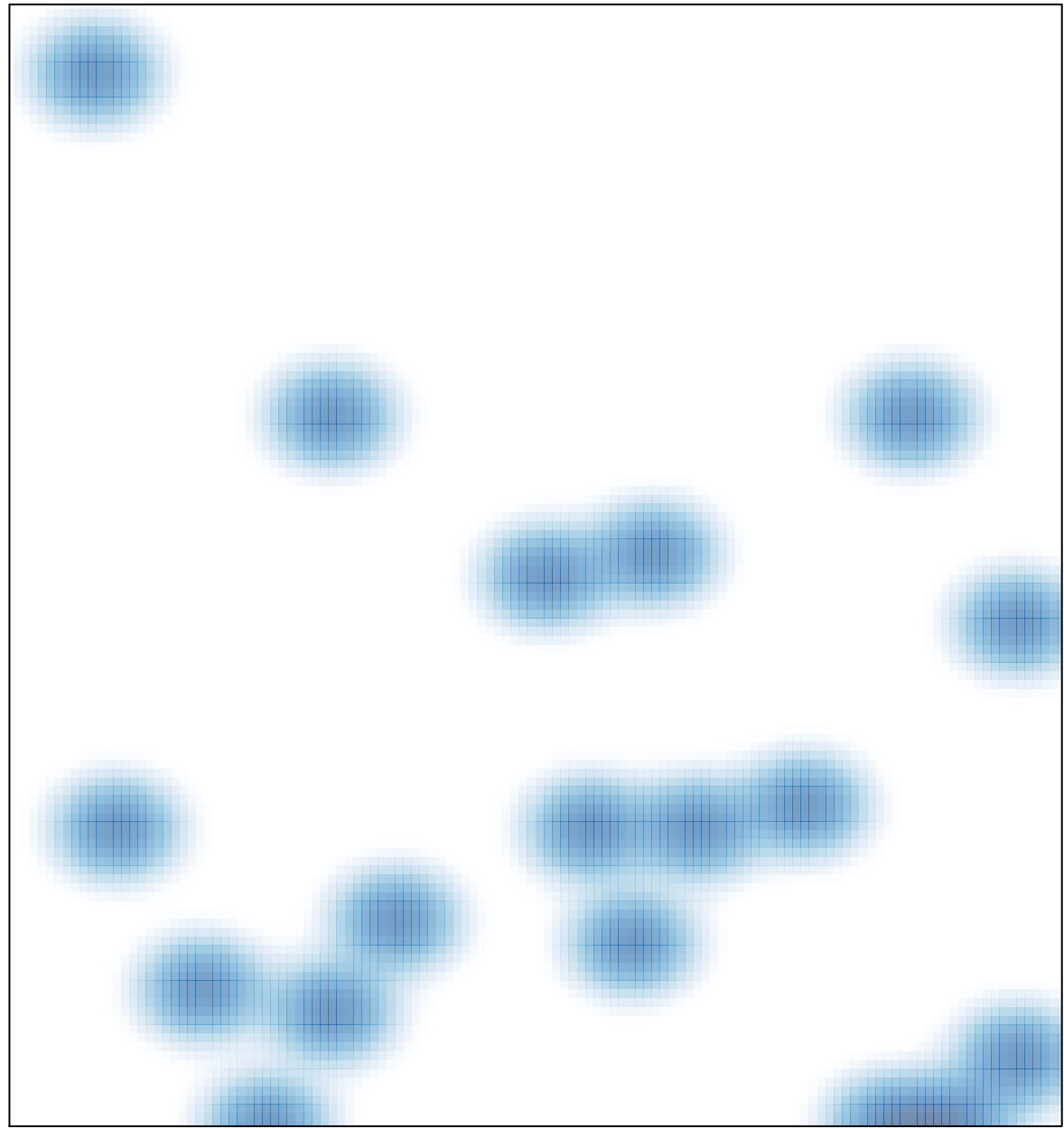

# features =  $19$ , max =  $1$